#### TLS REFINEMENT WITH REFMAC5

Martyn Winn CCP4, Daresbury Laboratory, U.K.

Florence, August 23rd 2005

#### **REFMAC5**

*REFMAC*5 is a program for the refinement of macromolecular structures, written by Garib Murshudov et al., York, UK. Distributed as part of the CCP4 suite:

<http://www.ccp4.ac.uk/download.php>

[http://www.ysbl.york.ac.uk/~garib/refmac/latest\\_refmac.html](http://www.ysbl.york.ac.uk/~garib/refmac/latest_refmac.html)

#### **Some points about the program**:

It is strongly based on ML and Bayesian statistics It is very easy to use (CCP4*i*) It has an extensive built-in dictionary It allows various tasks (model idealisation, rigid-body refinement, phased and non-phased restrained and unrestrained refinement) It allows a flexible model parameterization (iso-,aniso-, mixed-ADPs, TLS, bulk solvent) It exploits a good minimization algorithm

#### **What's new in Refmac?**

Current version is 5.2Recent major changes are in the dictionary and ligand handling.

#### **Refmac publications:**

• Murshudov, G.N. & al. (1997), Refinement of macromolecular structures by the maximumlikelihood method, Acta Cryst. D**53**, 240-255

• Murshudov, G.N. & al. (1999), Efficient anisotropic refinement of macromolecular strcutures using FFT, Acta Cryst. D**55**, 247-255

Winn, M.D. & al. (2001), Use of TLS parameters to model anisotropic displacement parameters, Acta Cryst. D**57**, 122-133

• Steiner, R.A. & al. (2003), Fisher's information in maximum-likelihood macromolecular crystallographic refinement, Acta C ryst. D**59**, 2114-2124

• Vagin, A.A. & al. (2004), REFMAC5 dictionary: organization of prior chemical knowledge and guidelines for its use, Acta Cryst. D**60**, 2184-2195

See Roberto Steiner's tutorial from ACA05:

http://www.ccp4.ac.uk/courses/ACA2005/PPT/ACA05\_Refmac5.ppt

Covers:

Maximum likelihood refinementDictionary TLS refinement

#### **Organization of dictionary**

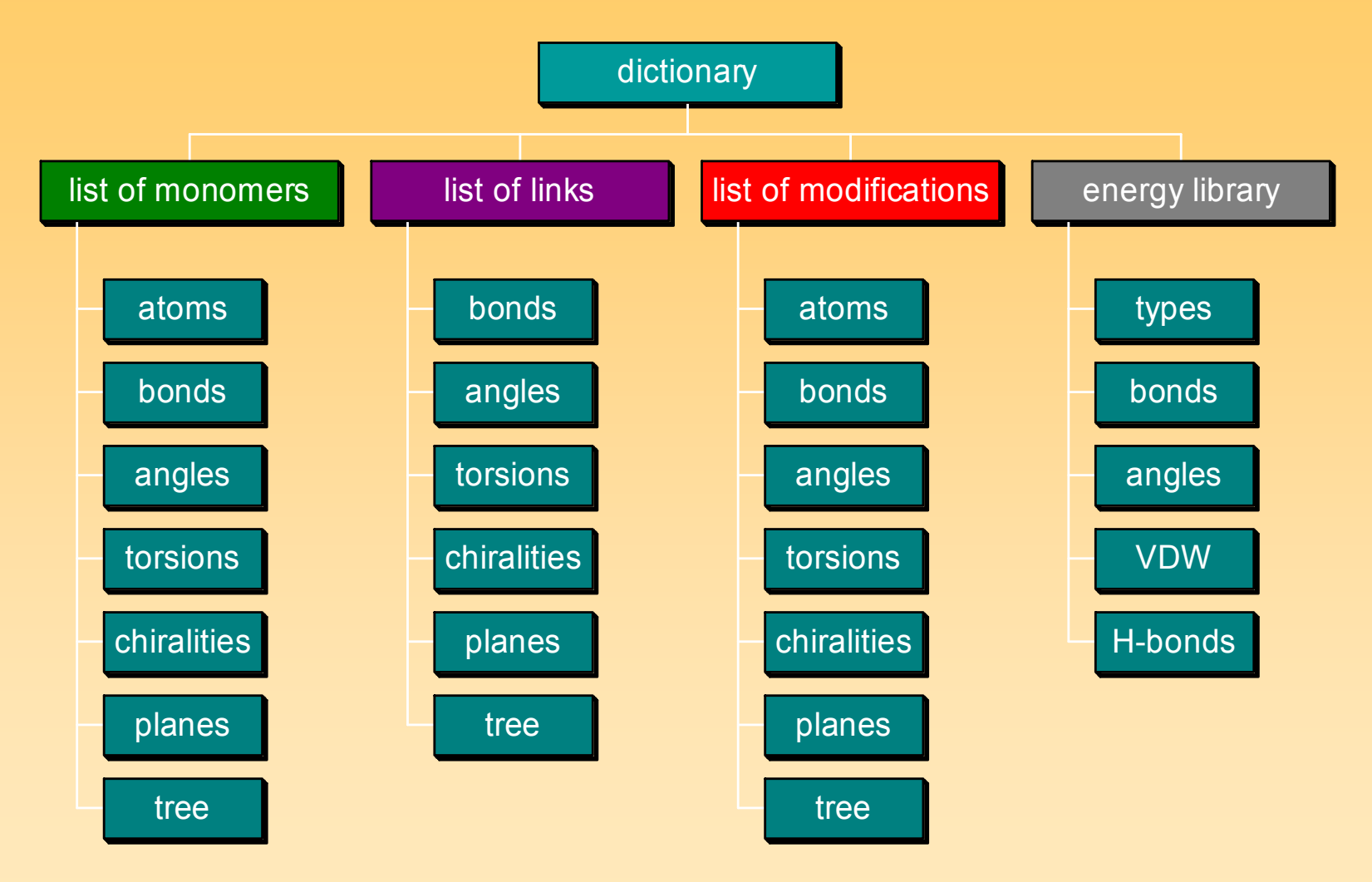

**Links** e.g. trans or cis peptide bond, disulphide bond, sugar links, etc **Modifications** e.g. NH 3 terminus, phosphorylation, renaming, etc.

#### **Monomer library**

#### \$CCP4/lib/data/monomers/

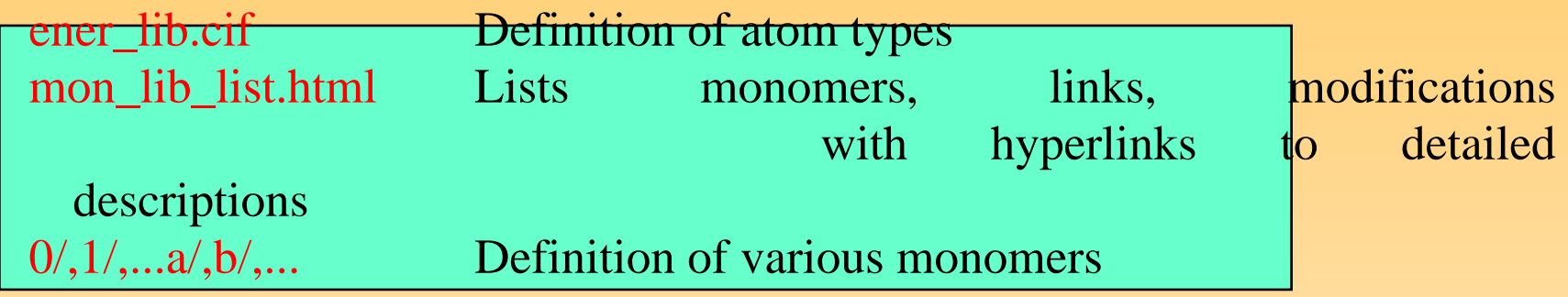

~1000 monomers have complete description

Others have "minimal" description

If you have monomer(s) in your coordinate file for which there is no/minima l description, REFMAC5 generates a complete library description (monomer. cif) and then it stops so you can check the result.

Also: Sketcher in ccp4i, PRODRG2 server

## TLS refinement: Aims

- Experiment measures time-and space-averaged structure
- $\bullet$ In addition to mean **atomic positions**, mean square **atomic displacements** from mean position (static and dynamic) are an important part of the model of a protein.

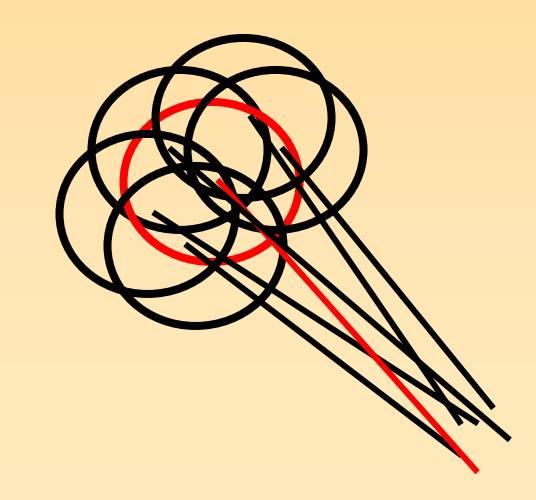

## TLS refinement: Aims

- Atomic displacements are likely anisotropic, but rarely have luxury of refining individual anisotropic Us. Instead isotropic Bs.
- TLS parameterisation allows an intermediate description

 $\mathrm{T} = \mathrm{translation}$  $L =$  libration  $S =$  screw-motion

## Contributions to atomic U

$$
U = U_{crystal} + U_{TLS} + U_{internal} + U_{atom}
$$
  
U<sub>crystal</sub> : overall anisotropic scale factor w.r.t. crystal axes.

 $U_{\text{TI}}$  : pseudo rigid body displacements e.g. of molecules, domains, secondary structure elements, side groups, etc.

 $U_{\text{internal}}$ : internal displacements of molecules, e.g. normal modes of vibration, torsions, etc.

 $\bigcup_{\text{atom}}$ : anisotropy of individual atoms

**U** are 3x3 tensors.  $B = (8\pi^2/3) \text{Tr}(U)$ 

## Rigid body model

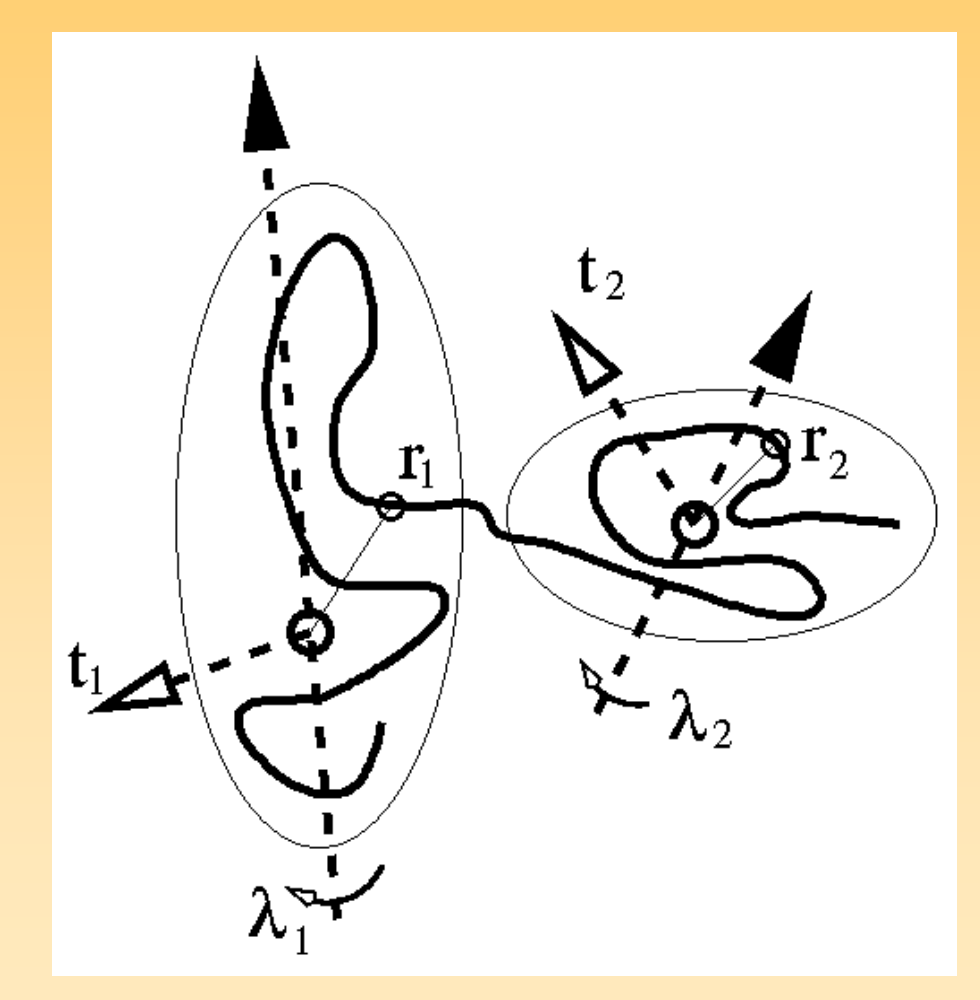

### Rigid body motion

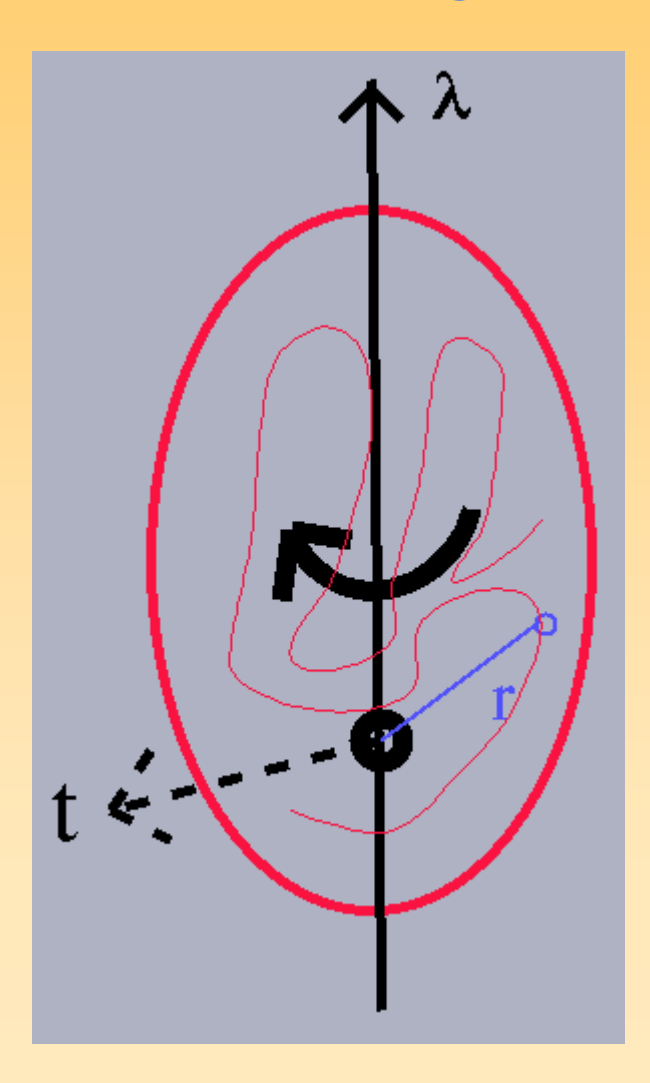

General displacement of atom (position **<sup>r</sup>** w.r.t. origin O) in rigid body **:**  $\mathbf{u} = \mathbf{t} + \mathsf{D}.\mathbf{r}$ For small librationλ**: u**≈**t** + λ×**r**

## TLS parameters

Experiment yields **mean square** displacements

• Corresponding dyad:

**uu** <sup>=</sup>**tt** + **t** λ × **r**  - **r** × λ**t**  - **r**  × λλ × **r**

• Average over dynamic motion and static disorder gives atomic anisotropic displacement parameter (ADP):

> $\mathsf{U}_{\mathrm{TLS}}$  $\equiv$  <**uu**>  $=$  T + S<sup>T</sup>  $\times$  **r** - **r**  $\times$  S - **r**  $\times$  L  $\times$  **r**

- • T, L and S describe mean square translation and libration of rigid body and their correlation.
- T  $\Rightarrow$  6 parameters, L  $\Rightarrow$  6 parameters, S  $\Rightarrow$  8 parameters (trace of S is undetermined)

## Use of TLS

#### $\mathbf{U}_{\rm TLS}$   $\equiv$   $<$ uu $>$   $=$   $\mathsf{T}$   $+$   $\mathsf{S}^{\rm T}$  $\times$   $\mathbf{r}$  -  $\mathbf{r}$   $\times$   $\mathsf{S}$  -  $\mathbf{r}$   $\times$   $\mathsf{L}$   $\times$   $\mathbf{r}$

- Given refined atomic U's, fit TLS parameters  **analysis**
	- Harata, K. & Kanai, R., (2002) Crystallographic dissection of the thermal motion of protein-sugar complex, Proteins, **48**, 53-62
	- Wilson, M.A. & Brunger, A.T.., (2000) The 1.0 Å crystal structure of Ca(2+)-bound calmodulin: an analysis of disorder and implications for functionally relevant plasticity, J. Mol. Biol. **301**, 1237-1256
- Use TLS as refinement parameters

#### $TLS \Rightarrow U's \Rightarrow$  structure factor

#### **- refinement**

 Winn et al., (2003) Macromolecular TLS refinement in REFMAC at moderate resolutions, *Methods Enzymol*., **374**, 300-321

## TLS in refinement

- TLS parameters are contribution to displacement parameters of model
- Can specify 1 or more TLS groups to describe contents of asymmetric unit (or part thereof)
- $6 + 6 + 8 = 20$  parameters per group (irrespective of number of atoms in the group)
- **Number of extra refinement parameters depends on how many groups used!**

## At what resolution can I use TLS?

Any! Resolution only affects level of detail:

- Resolution < **1.2** Å full anisotropic refinement
- Resolution ~ **1.5** Å marginal for full anisotropic refinement. But can do detailed TLS, e.g. Howlin *et al*, Ribonuclease A, **1.45 Å**, 45 side chain groups; Harris *et al*, papain, **1.6Å**, 69 side chain groups.
- Resolution 1.5  $\AA$  2.5  $\AA$   $\Rightarrow$  model molecules/domains rather than side chains.
- T.Sandalova *et al (*2001) *PNAS, 98,* 9533-9538 thioredoxin reductase at **3.0 Å** - TLS group for each of 6 monomers in asu

In fact, rigid-body assumption works better at low resolution

## Implementation in REFMAC

**Refinement parameters**: scaling parameters, TLS parameters and residual B factors.

#### **Typical procedure**:

- Specify TLS groups (currently via TLSIN file).
- Use anisotropic scaling.
- Set B values to constant value
- Refine TLS parameters (and scaling parameters) against ML residual.
- Refine coordinates and residual B factors.

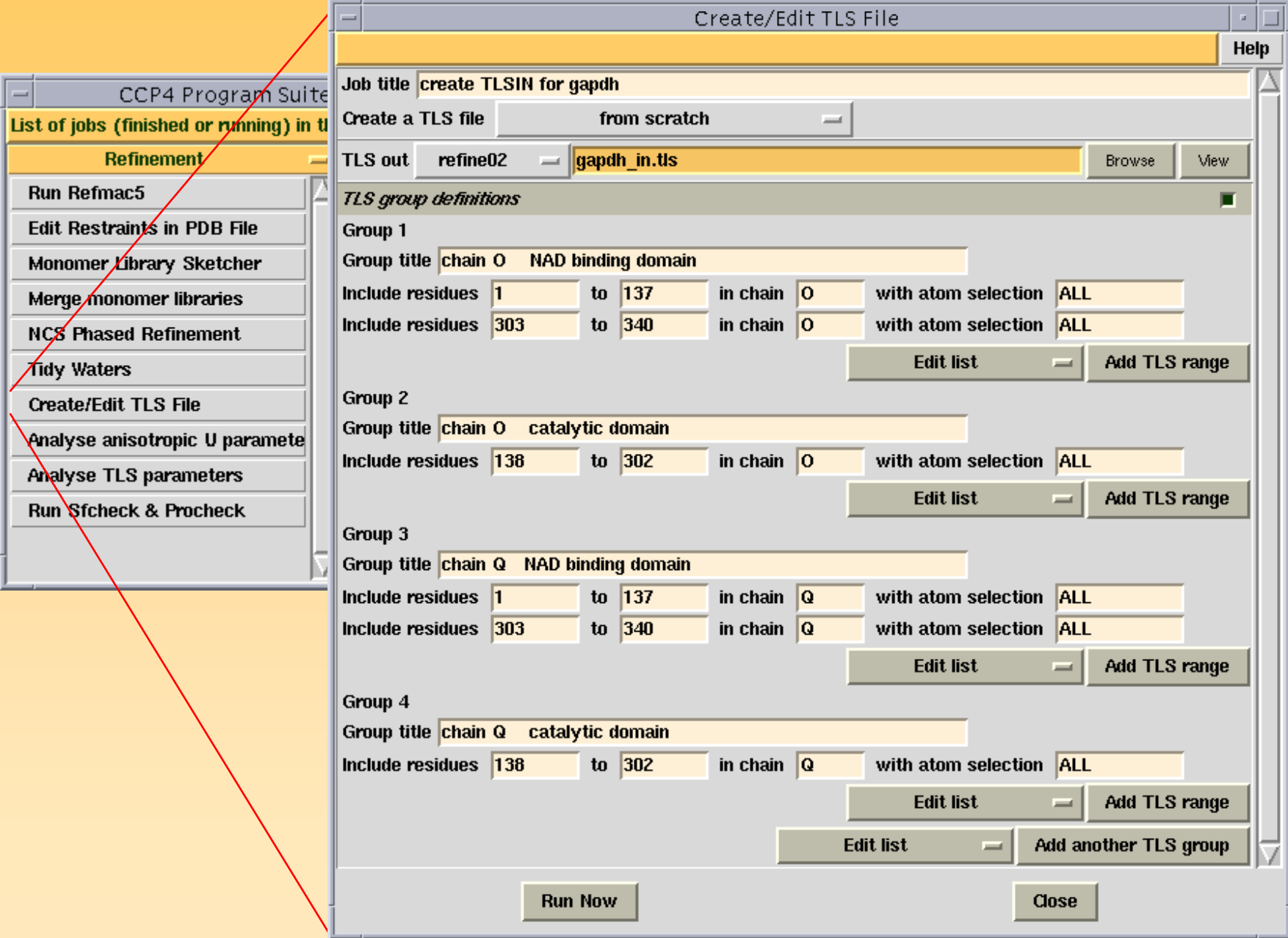

#### **Initial TLSIN file**

- TLS Chain O NAD binding RANGE 'O 1.' 'O 137.' ALL RANGE 'O 303.' 'O 340.' ALL
- TLS Chain O Catalytic RANGE 'O 138.' 'O 302.' ALL
- TLS Chain Q NAD binding RANGE 'Q 1.' 'Q 137.' ALL RANGE 'Q 303.' 'Q 340.' ALL
- TLS Chain Q Catalytic
- RANGE 'Q 138.' 'Q 302.' ALL

## Choice of TLS groups

- Chemical knowledge, e.g. aromatic side groups of amino acids, secondary structure elements, domains, molecules
- Best fit of TLS to ADPs of test structure, or rigid-body criterion applied to ADPs. Both implemented in CCP4 program ANISOANL.

S.R.Holbrook & S.H.Kim, *J.Mol.Biol*., **173**, 361 (1984)

T.R.Schneider, in *Proc. CCP4 Study Weekend*, 133 (1996)

M.J.Bernett *et al*, *Proteins Struct. Funct. Genet*., **57**, 626 (2004)

## Choice of TLS groups (cont.)

- Fit TLS groups to refined ADPs or isotropic B factors. TLSMD server finds best single group, then best split into 2 groups, etc. See later slide. http://skuld.bmsc.washington.edu/~tlsmd
- Dynamic domains identified from multiple configurations, e.g. more than one crystal form (DYNDOM), difference distance matrices (ESCET), MD simulations.
	- S.Hayward and H.J.C.Berendsen, *Proteins Struct. Funct. Genet***.**, **30**, 144, (1998)
	- T.R.Schneider, *Acta Cryst*. **D60**, 2269 (2004)

### Initialisation of B factors

1. First TLS refinement.

Set B values to constant value (precise value irrelevant) allows TLS parameters to describe coarse-grained features

2. Subsequent TLS refinement. TLSIN contains TLS parameters from earlier cycle. Can then keep residual Bs from earlier cycle.

3. Problematic TLS refinements (many MAKE U POSITIVE warnings). Re-refine TLS parameters from initial zero values, but recycling earlier residual Bs. Aids stability in some cases.

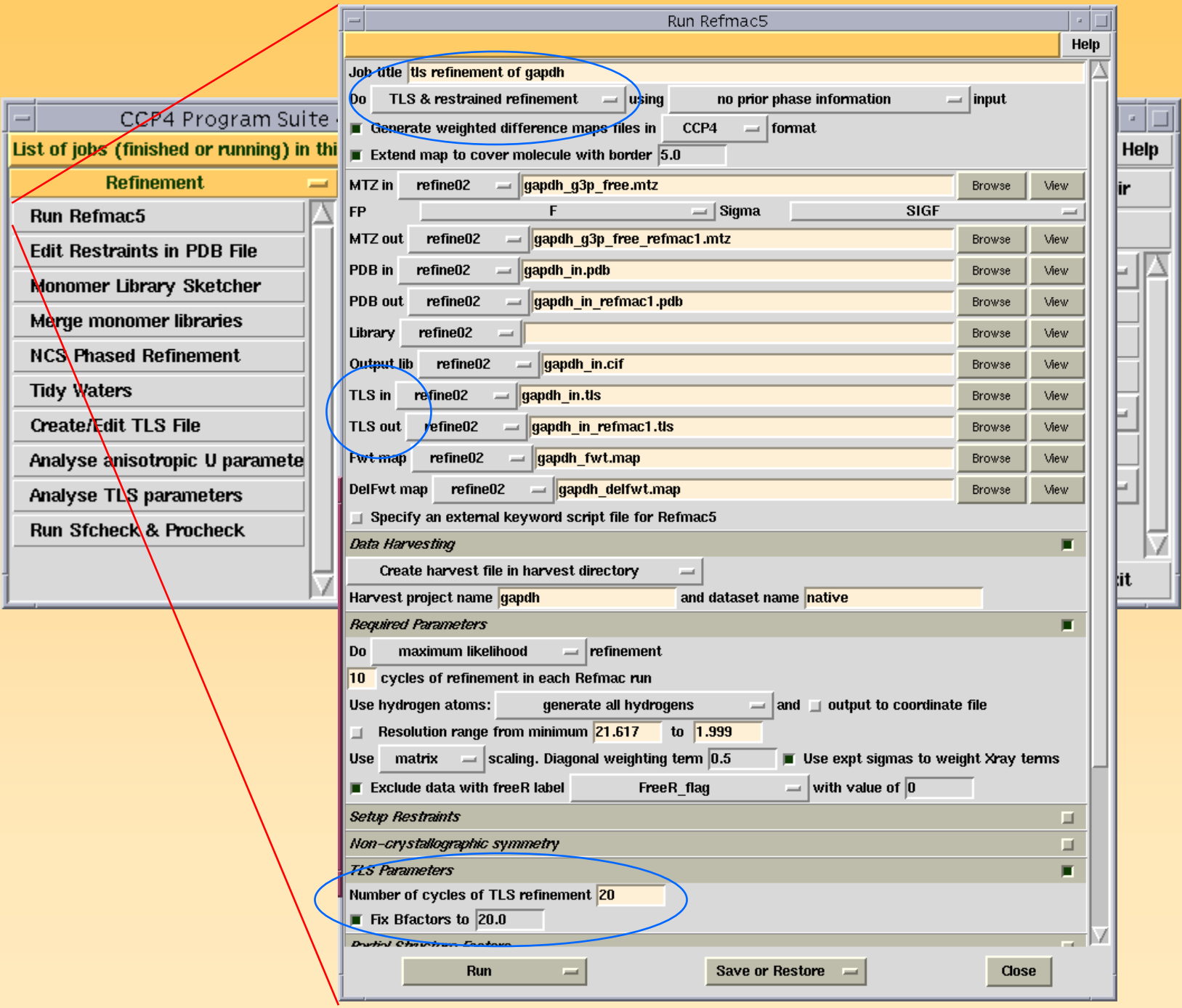

## Re-running Refmac

1. If major re-building or changes in model - start again from zero TLS parameters. Ensures realistic set of TLS parameters.

2. If minor re-building - TLSIN is TLSOUT from previous cycle

3. Can input fixed TLS parameters, and do restrained refinement only.

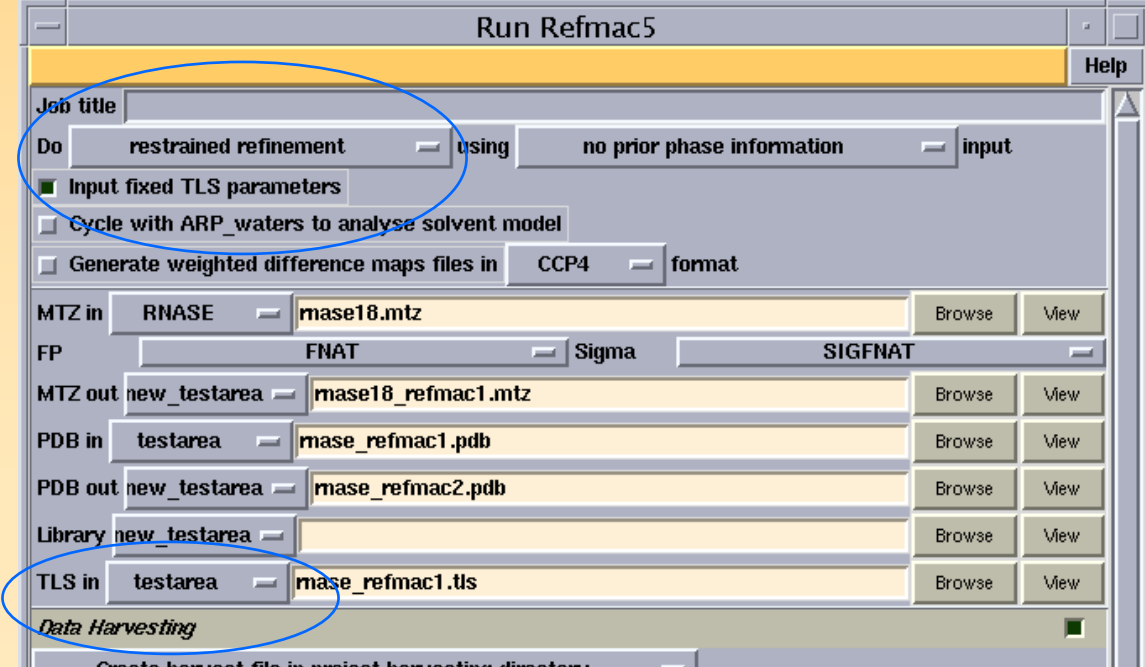

### **What to look for in output**

- Usual refinement statistics.
- Check R\_free and TLS parameters in log file for convergence.
- Check TLS parameters to see if any dominant displacements.
- Pass XYZOUT and TLSOUT through TLSANL for analysis
- Consider alternative choices of TLS groups

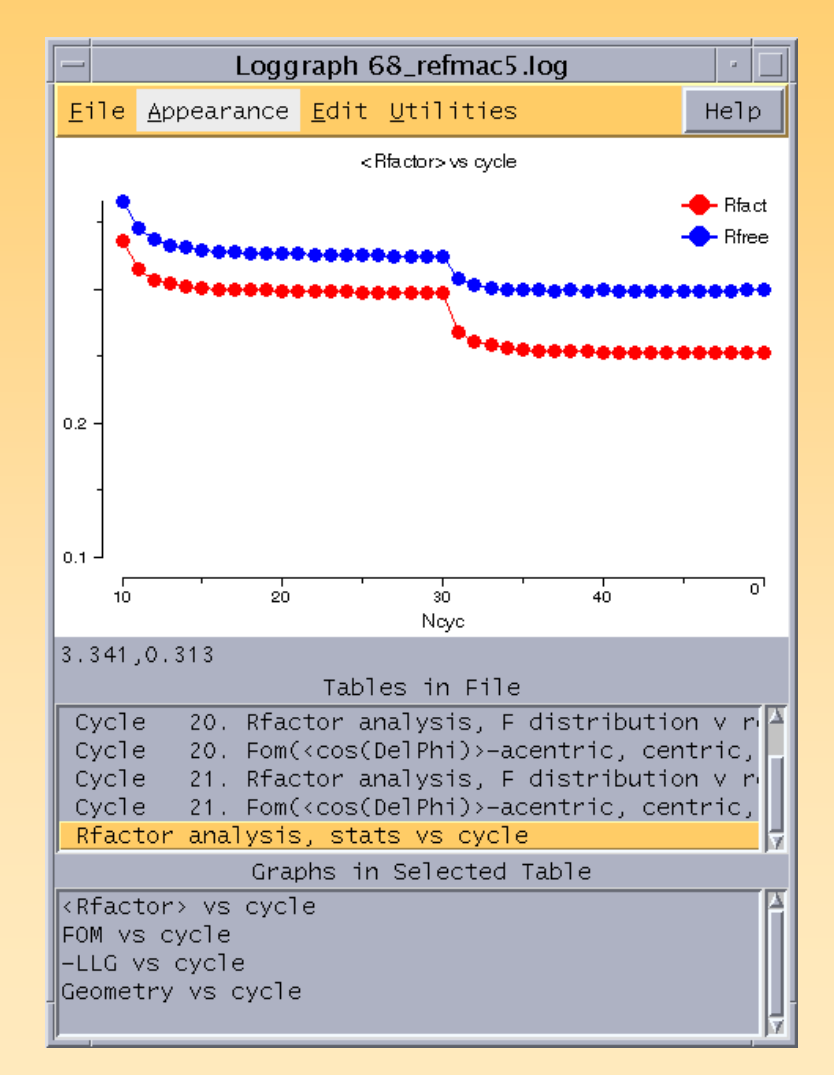

### Affect on electron density

•In general, produces "cleaner" electron density.

•Often allows additional minor model building.

•Occasionally allows major model building.

#### **TLSOUT from Refmac**

TLS Chain O NAD binding RANGE 'O 1.' 'O 137.' ALLRANGE 'O 303.' 'O 340.' ALLORIGIN 94.142 6.943 75.932T 0.5200 0.5278 0.5031 -0.0049 -0.0040 0.0081L 0.11 0.08 0.04 -0.03 0.02 0.06 S -0.014 0.020 0.002 0.022 0.000 -0.016 -0.005 0.022

.

.

.

## **Running TLSANL**

XYZIN: output coordinates from refmac with residual B factors (BRESID keyword)

TLSIN: output TLS parameters from refmac

XYZOUT:ANISOU records including TLS and residual B contributions

> ATOM records containing choice of B (ISOOUT keyword)

AXES: If AXES keyword set, file of principal axes in mmCIF format (for ccp4mg) or in molscript format

Howlin, B. et al. (1993) TLSANL: TLS parameter-analysis program for segmented anisotropic refinement of macromolecular structures, *J. Appl. Cryst*. **26**, 622-624

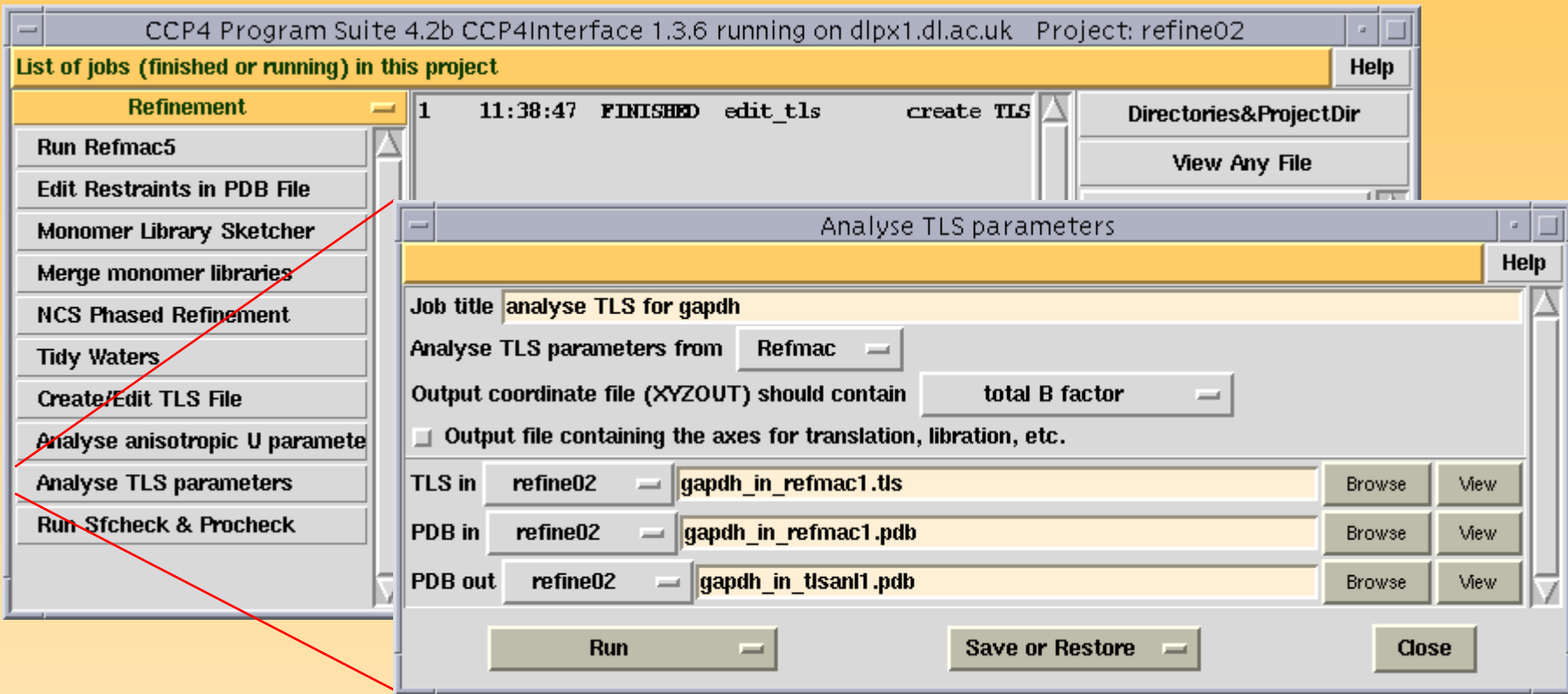

## Log output of TLSANL

#### Origins ( T and S, but not L, origin-dependent):

- •Origin of calculation
- •Centre of Reaction

#### Axial systems for each tensor:

- •orthogonal
- •**librational**

#### "Simplest" description:

3 non-intersecting screw axes + 3 reduced translations

GAPDH: dimer as 1 TLS group Eigenvalues of reduced translation tensor:  $0.267~\rm \AA^2$  $0.112~\rm \AA^2$  $-0.005$  Å<sup>2</sup> Eigenvalues and pitches of screw axes: 1.403 ( ° $)^2$  0.888Å 1.014 ( ° $)^{2}$  1.472Å 0.204 ( ° $)^{2}$  1.214Å

Isupov, M. et al. (1999), *J. Mol. Biol*., **291**, 651-660

## GAPDH: dimer as 1 TLS group

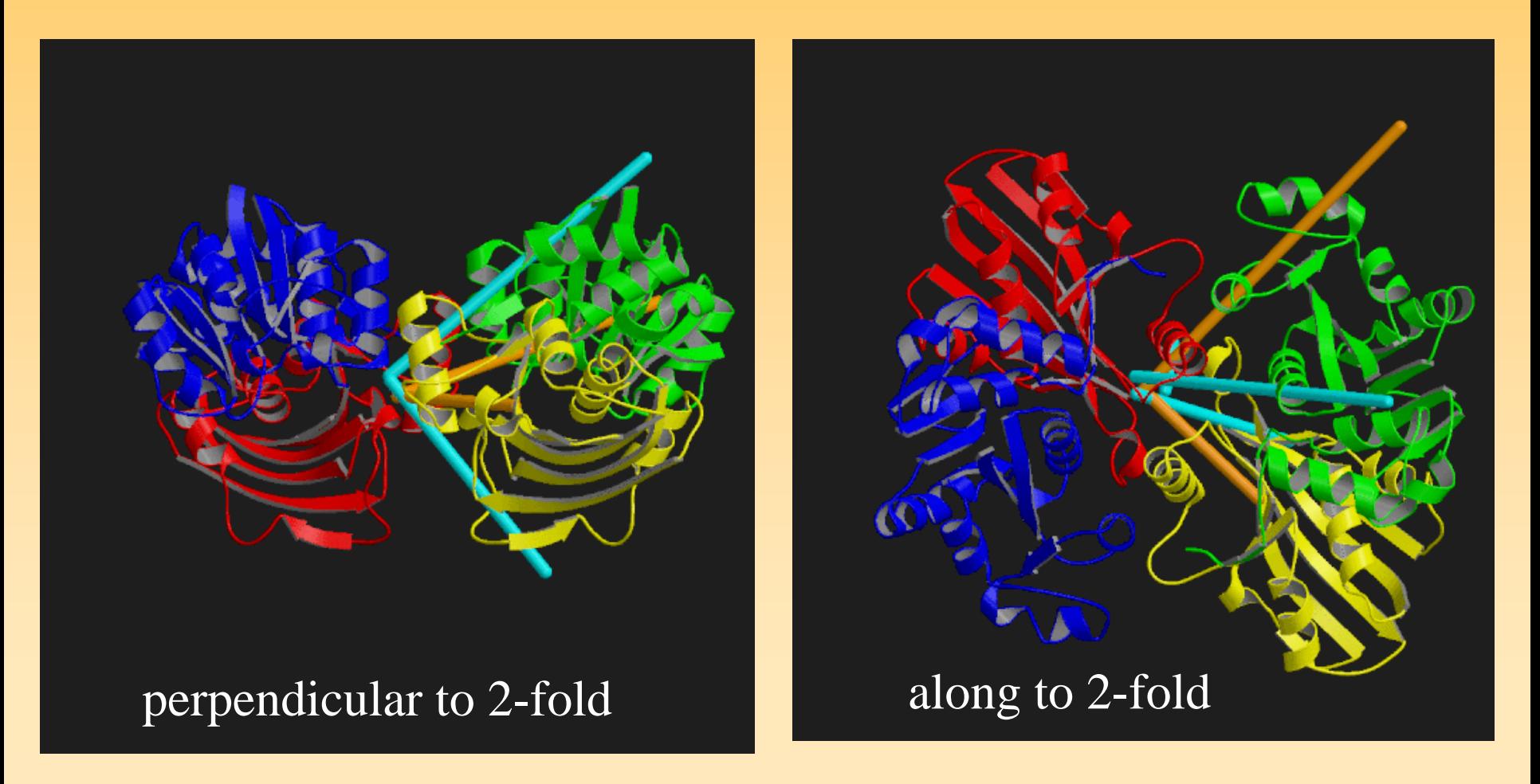

 $orange = reduced translation, cyan = non-intersecting screw$ 

Atomic parameters from TLSANL

- TLS tensors  $\rightarrow$  U<sub>TLS</sub> for atoms in group (XYZOUT)
- $U_{TLS} \rightarrow B_{TLS}$  and anisotropy A
- Also have individually refined B<sub>res</sub> from Refmac
- $B_{TOT} = B_{TLS} + B_{res}$  (XYZOUT, keyword ISOOUT)

### **Displaying derived ADPs**

ccp4mg: http://www.ysbl.york.ac.uk/~ccp4mg

Coot: http://www.ysbl.york.ac.uk/~emsley/coot

rastep, render from RASTER3D package: http://www.bmsc.washington.edu/raster3d/raster3d.html

ORTEP: http://www.ornl.gov/ortep/ortep.html

xtalview: http://www.scripps.edu/pub/dem-web/toc.html

Xfit: http://www.ansto.gov.au/natfac/asrp7\_xfit.html

povscript: http://people.brandeis.edu/~fenn/povscript

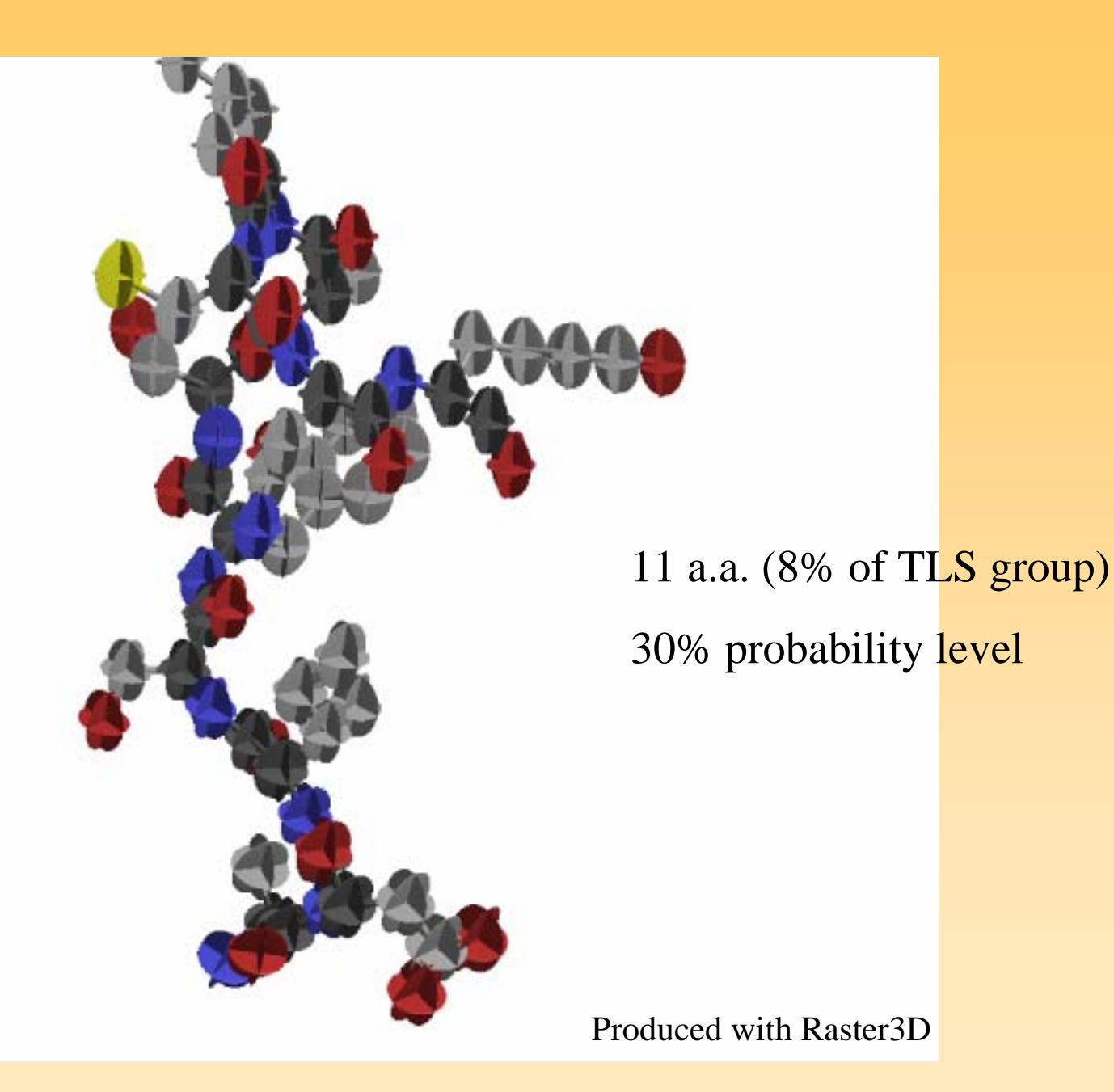

#### GAPDH - TLS-derived aniso-U ellipsoids

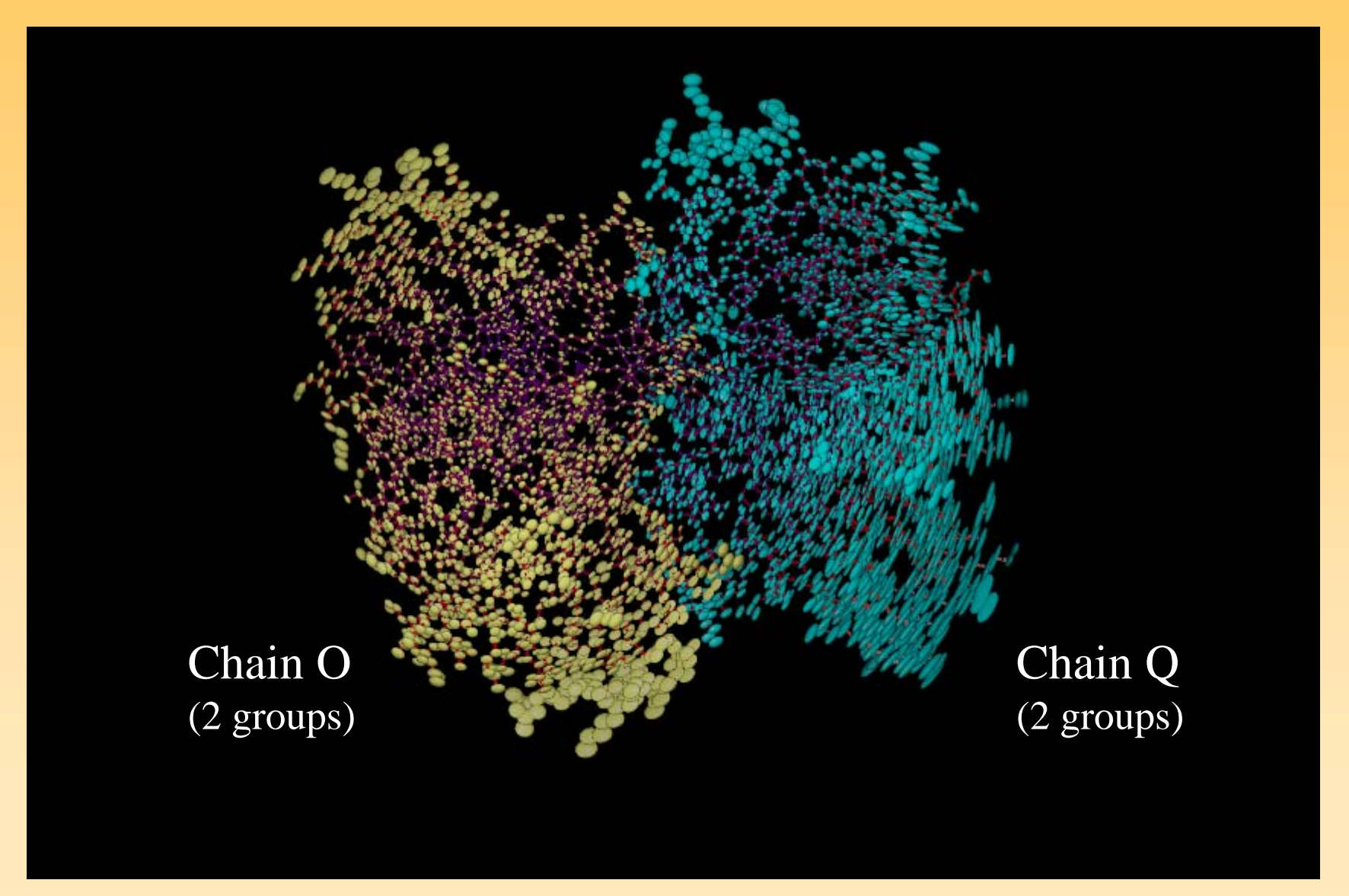

Figure produced by ccp4mg

### Contributions to total B factor

 $\rm{{B}_{TOT}} = {\rm{{B}_{TLS}}} + {\rm{{B}_{res}}}$ 

B<sub>TLS</sub> describes overall displacements of molecules or domains

B<sub>res</sub> describes local displacements, and expected to be similar between molecules

Some ambiguity in the division between BTLS and Bres. It is total that is meaningful. Individual contributions can even be negative!

#### Example: GAPDH

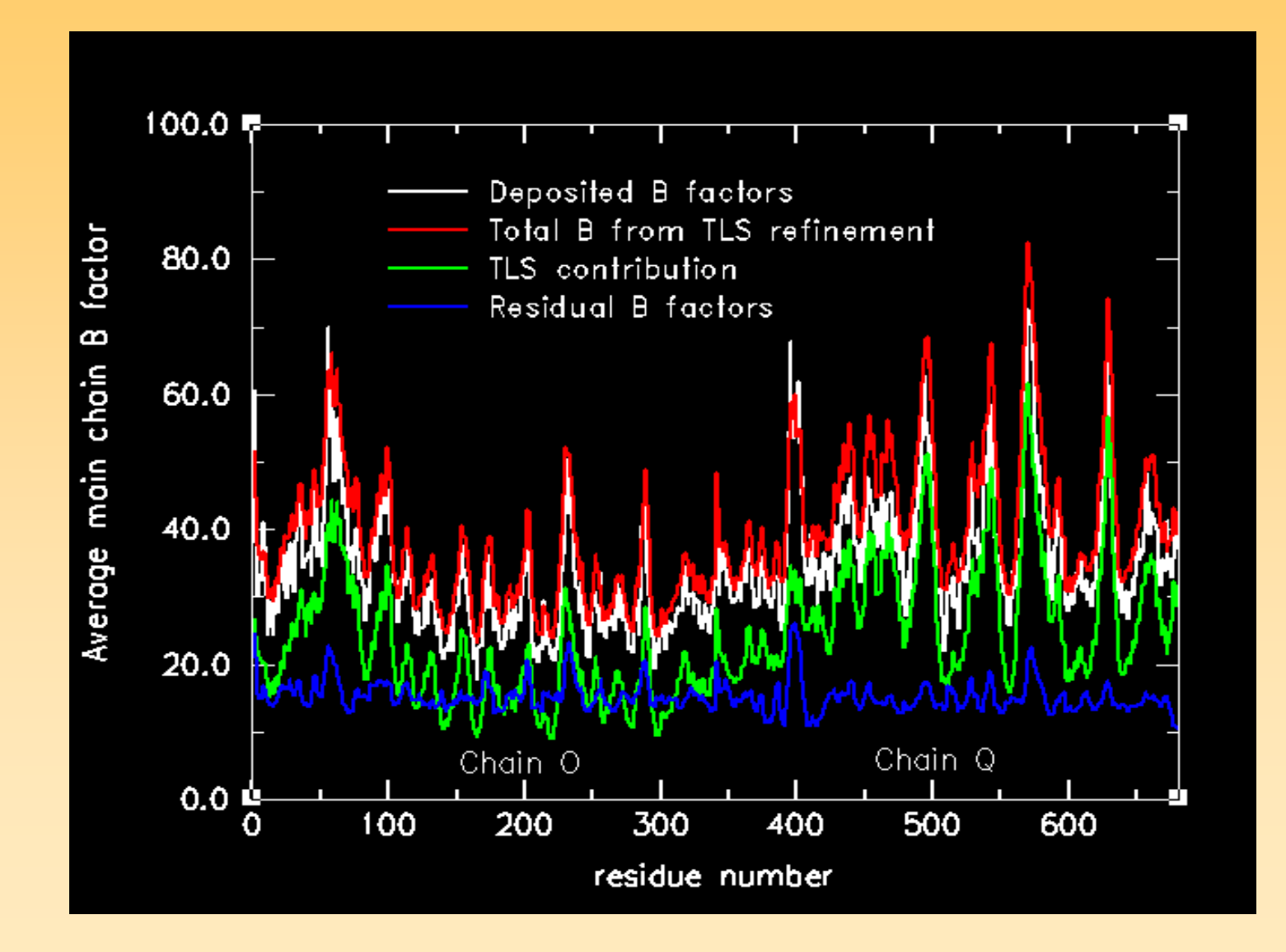

#### Example: GAPDH

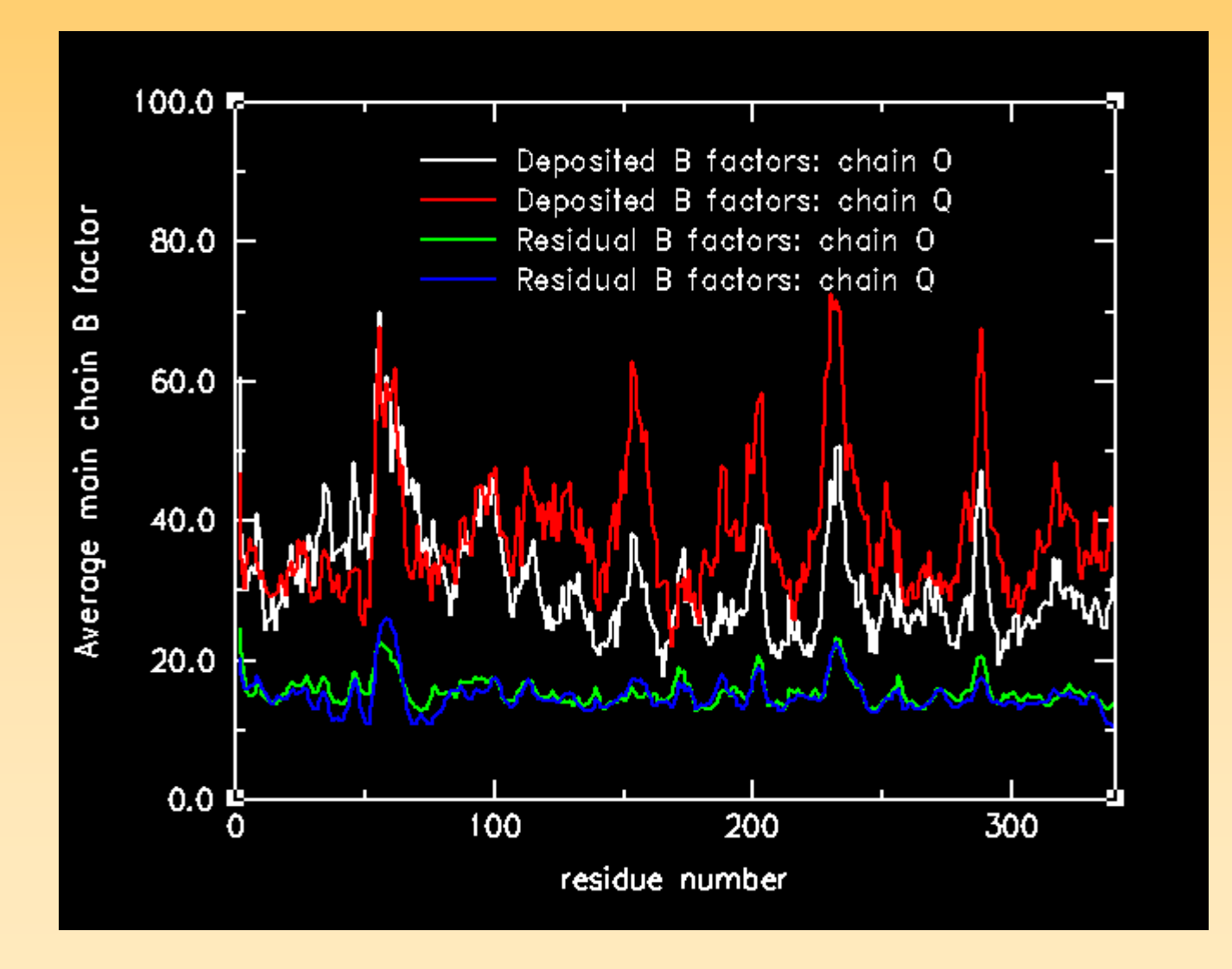

## Example - mannitol dehydrogenase

Hörer *et al.*, *J.Biol.Chem.* **276**, 27555 (2001) 1.5 Å data3 tetramers in a.s.u. TLS refinement with 1 group per monomer Free-R 23.6%  $\rightarrow$  20.9%

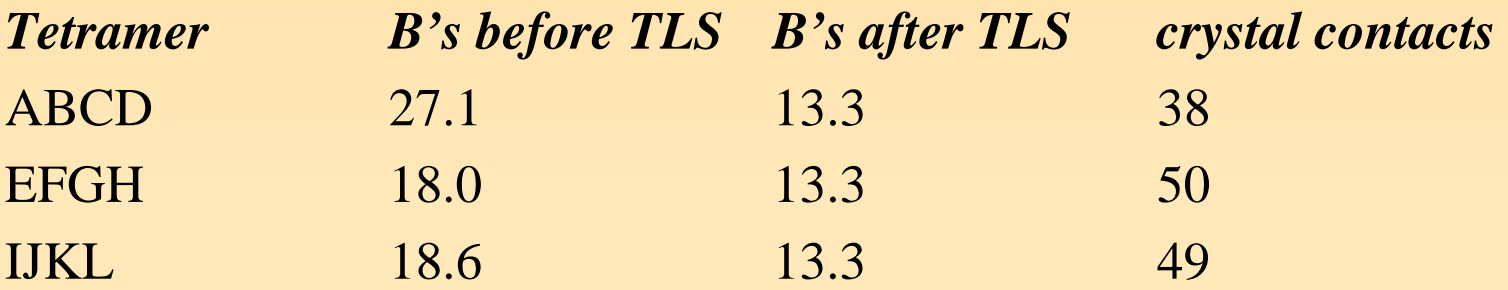

#### Example of problematic refinement

*Round 1*: Initialise TLS to zero, and Bs to constant*Later rounds*: Re-refine TLS from zero, but recycle earlier residual Bs

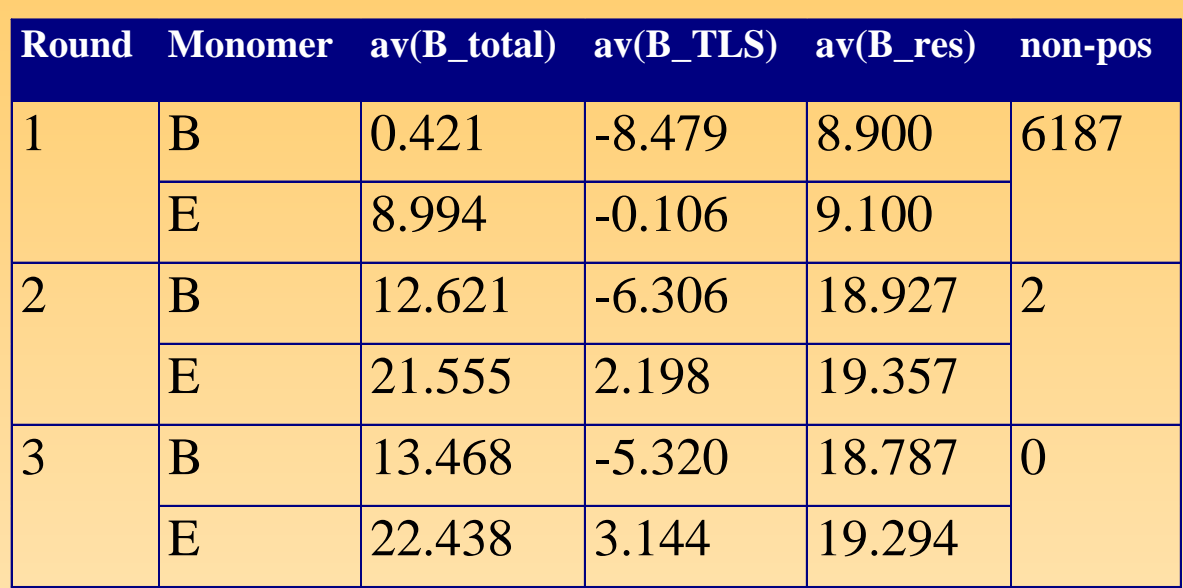

Example: octamer in a.s.u., data to 1.8Å, refines to R/Rfree =  $0.153/0.199$ (round 1), 0.162/0.197 (rounds 2 & 3)

See also Jay Painter's TLS damp patch

## Depositing TLS parameters

• TLS parameters are included in the header of the PDB file, and also in the mmCIF-format data harvesting file. Either or both can be used for deposition.

• The residual B factors are the parameters of your model, and should be deposited rather than any derived quantity. The PDB header should include:

REMARK 3 ATOM RECORD CONTAINS RESIDUAL B FACTORS ONLY

to confirm this.

N.B. TLSEXTRACT (new in CCP4 5.0) can extract TLS parameters from the head of a PDB file, and write to TLSOUT.

# Large example - light harvesting complex

Complex is nonamer. Each monomer contains:

- α peptide
- β peptide
- 2 x B850 bacteriochlorophyll
- 1 x B800 bacteriochlorophyll
- 2 x carotenoids
- Crystallographic asu = 3 monomers

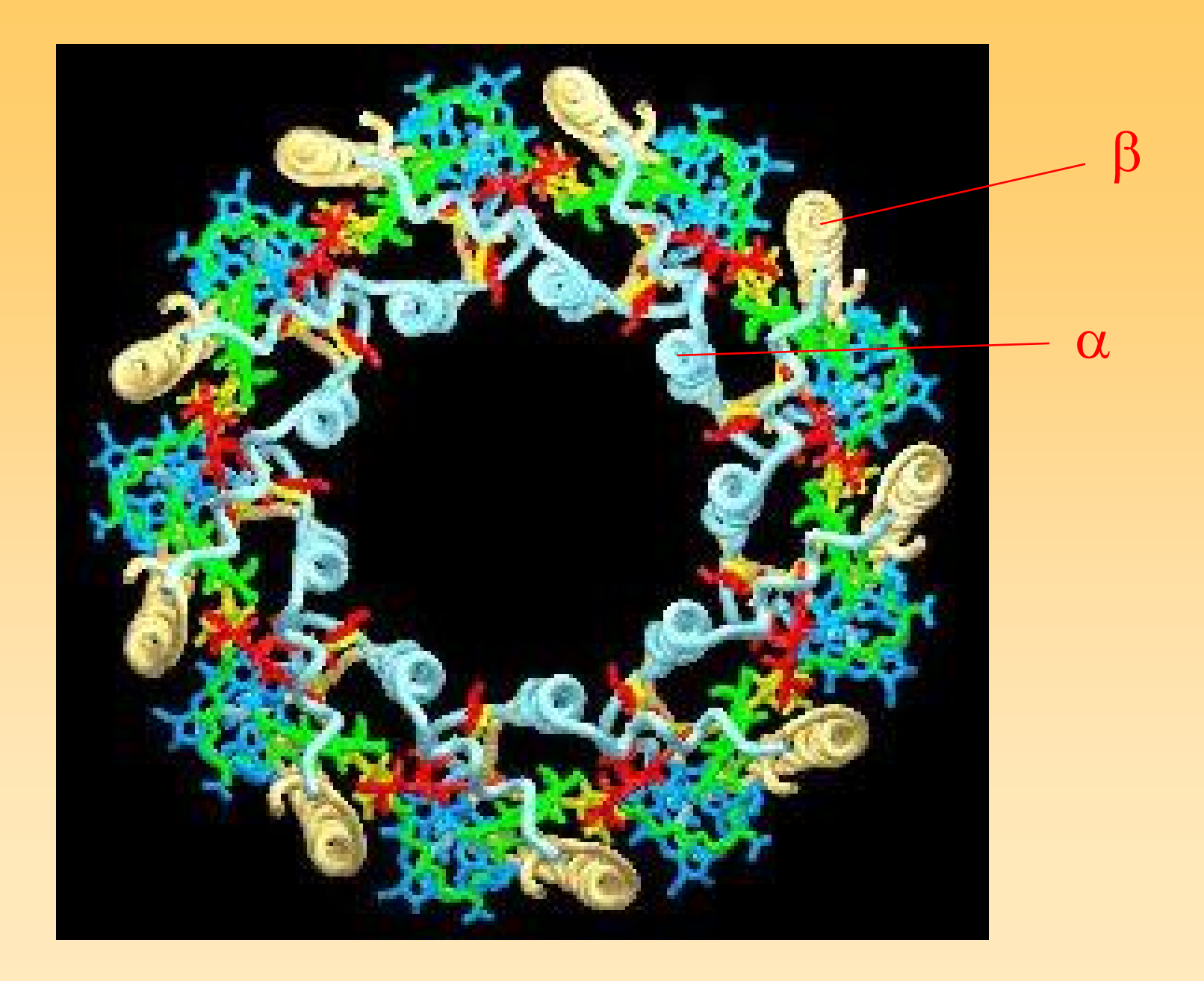

### TLS models

- a) 1 group for a.s.u. (20 parameters)
- b) 1 group per NCS unit (3 x 20 pars)
- c) 1 group per molecule (18 x 20 pars)
- d) 3 groups per peptide
	- + 1 group per pigment
	- (total 30 x 20 parameters)

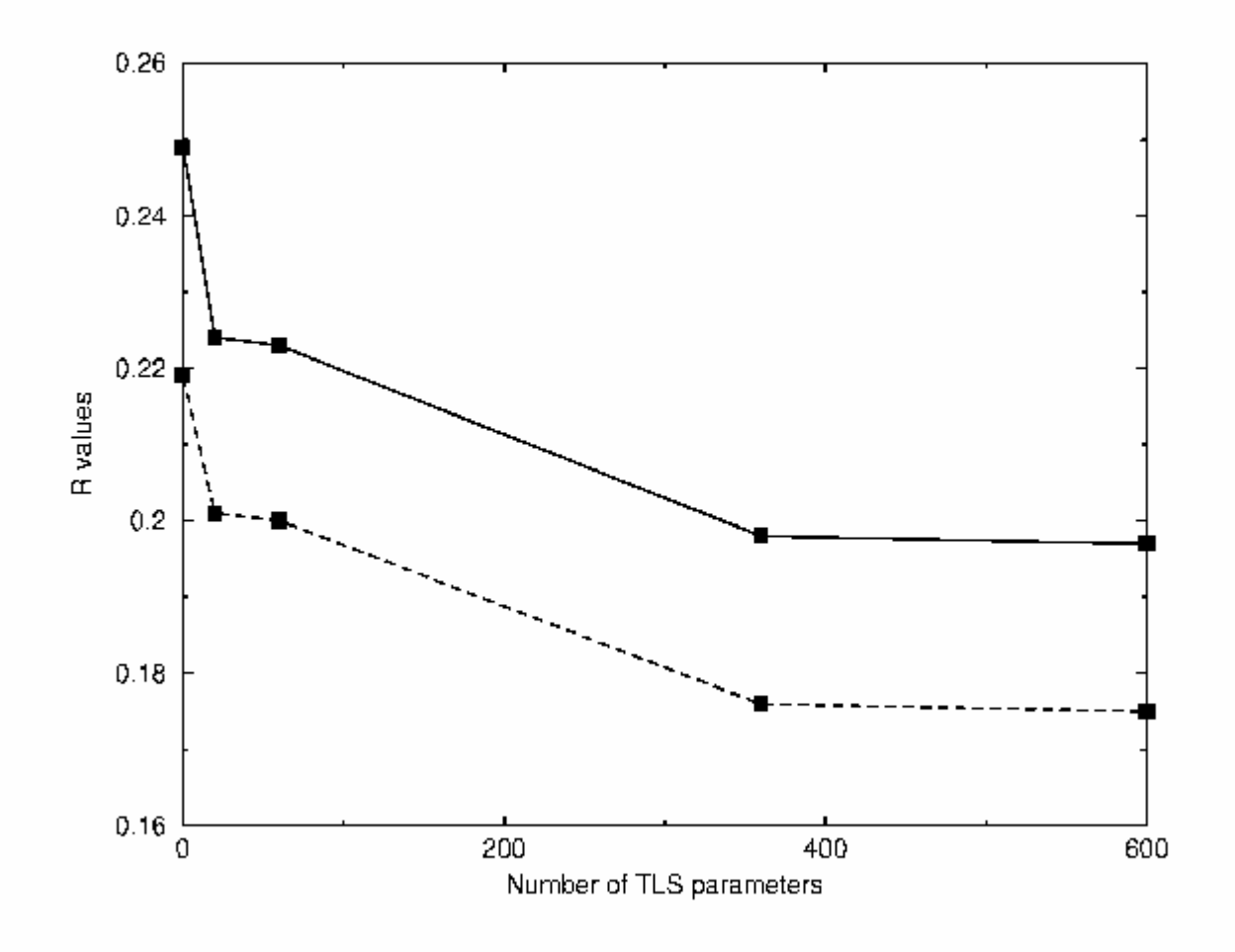

## Another large example - GroEL

C.Chaudhry et al., JMB, 342, 229-245 (2004)

• TLS refinement of unliganded GroEL, GroEL-ATPγS complex,  $\operatorname{GroEL-GroES-ADP.AlF_x}$  complex, and  $\operatorname{GroEL-GroES-ADP}$ complex.

• Best results with one TLS group per GroEL domain "indicating that the inclusion of relative domain displacements significantly improves the quality of the model"

• Show that binding of ligands and GroES causes large changes in dynamic properties

• Can correlate TLS results with changes between states of the machine.

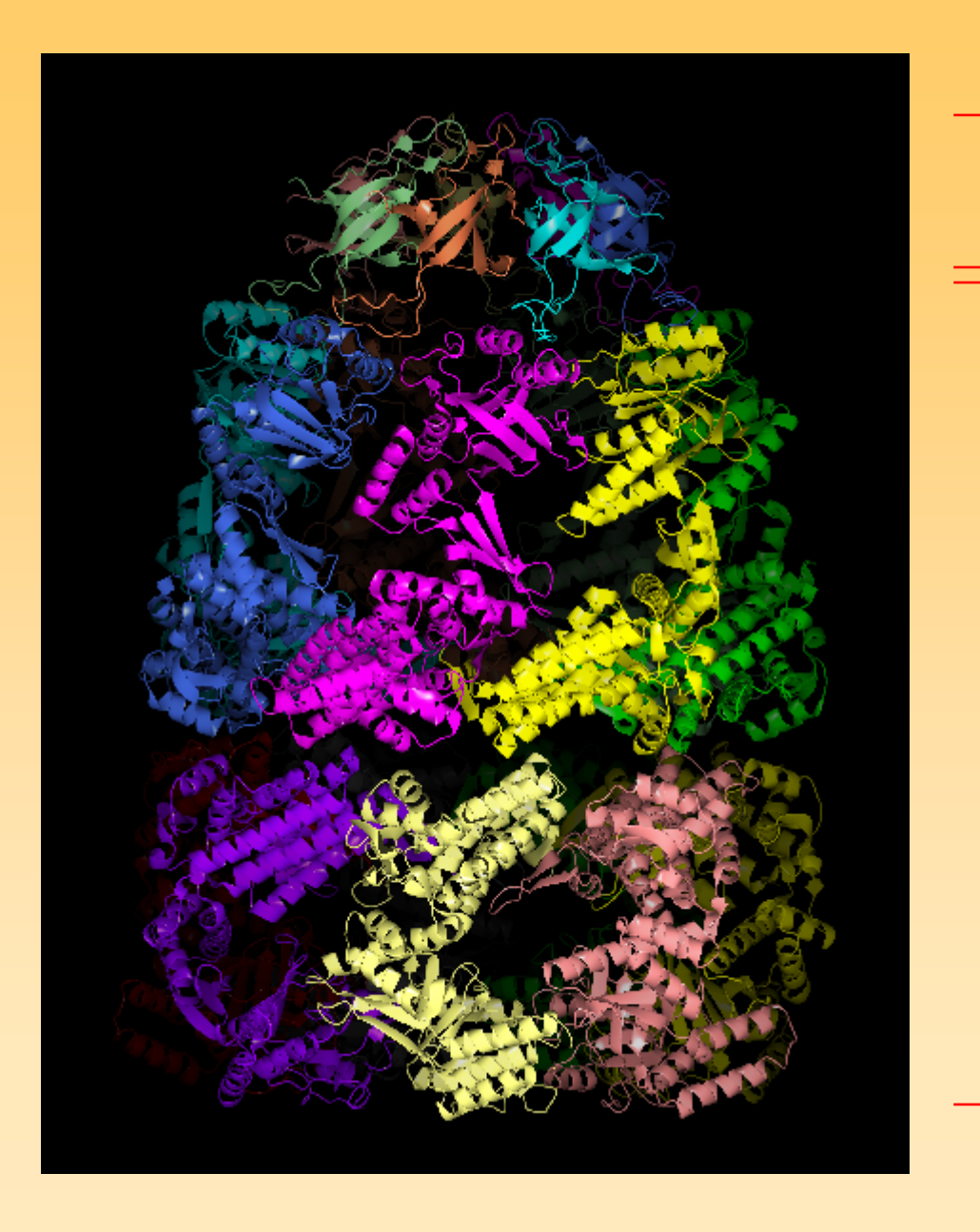

GroES -7 groups

#### GroEL -42 groups

Figure produced by ccp4mg

## Problems

See http://www.ccp4.ac.uk/martyn/tls\_research.html

•TLS refinement can be unstable when the model is incomplete.

- •Look for atoms or groups of atoms that don't fit quasirigid-body assumption
- •Try different scaling models

#### PARVATI server

#### http://www.bmsc.washington.edu/parvati/parvati.html Protein Anisotropic Refinement Validation and Analysis Tool

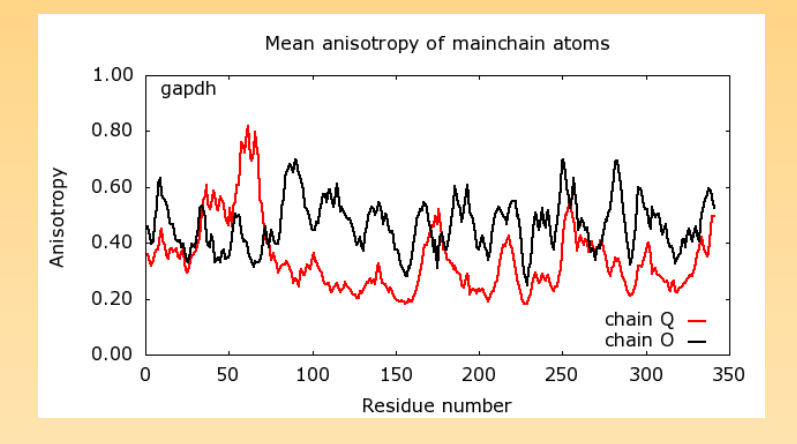

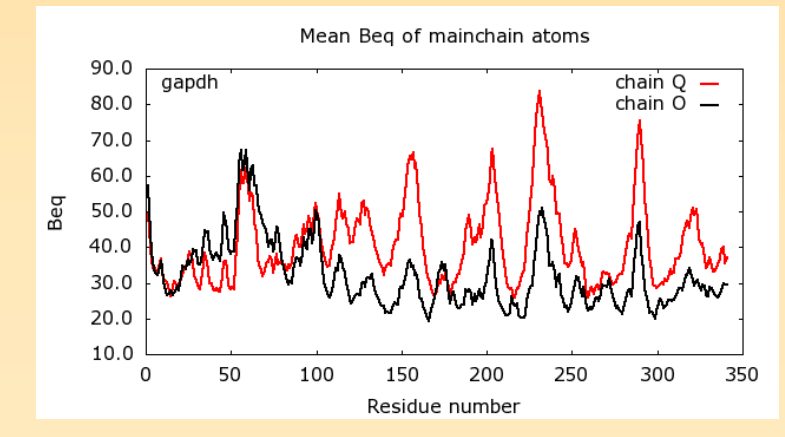

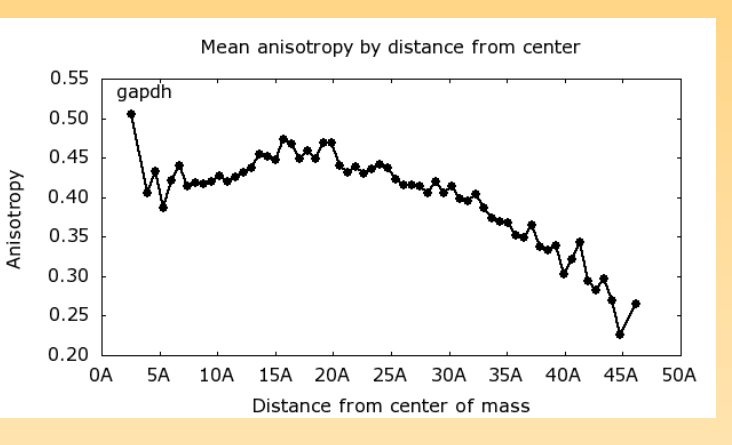

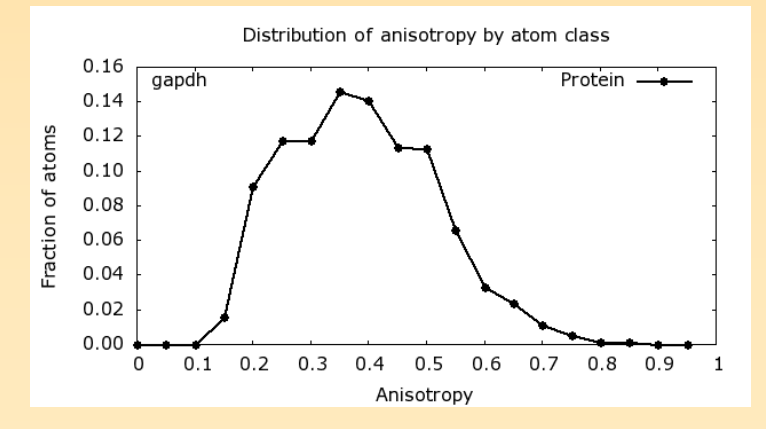

#### TLS Motion Determination (TLSMD)

#### http://skuld.bmsc.washington.edu/~tlsmd Uses TLSView: J.Painter and E.A.Merritt, *Acta Cryst* **D6 1**, 465 (2005)

#### calmodulin (1exr) 1.0Å

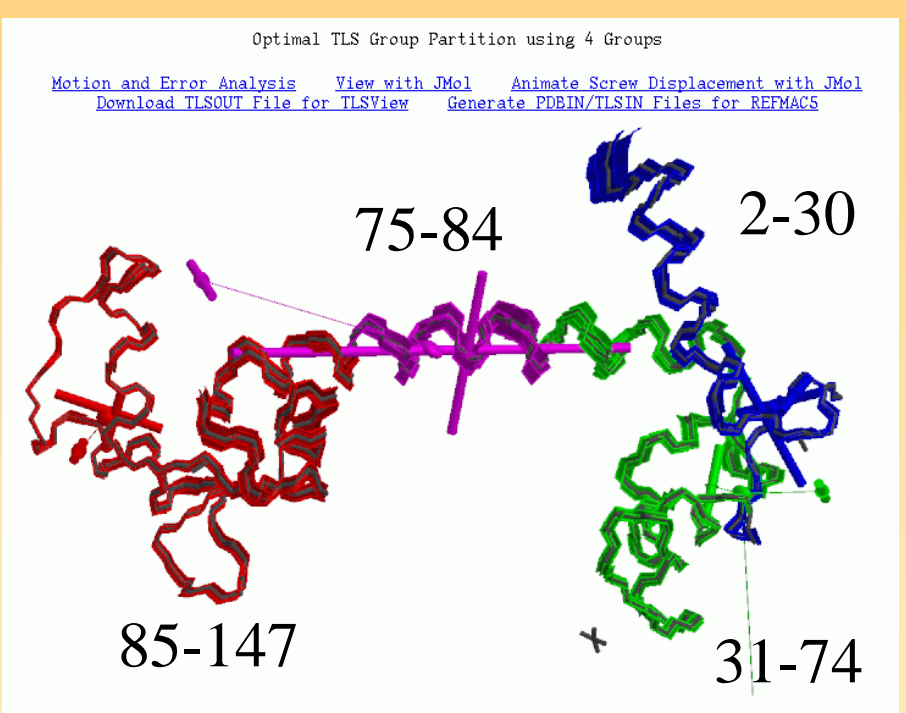

N.B. 3 groups combines red and pink into one cf. M.A.Wilson & A.T.B runger, *JMB*, **301**, 1237 (2000) TLS groups 2-70, 71-90, 91-147

#### $GAPDH (1b7g) 2.05Å$

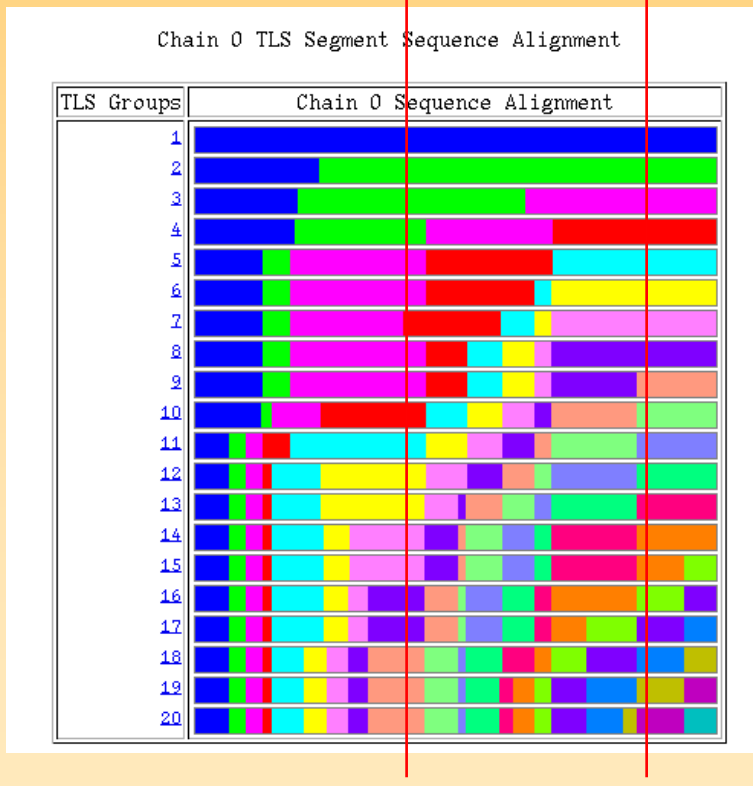

binding domain 1-137 & 303-340 catalytic domain 138-302

#### **Summary TLS**

● **TLS parameterization allows to partly take into account anisotropic motions at modest resolution (> 3.5 Å)**

 **TLS refinement might improve refinement statistics of several percent** 

 **TLS refinement in** *REFMAC***5 is fast and therefore can be used routinely**

 **TLS parameters can be analyzed to extract physical significance** 

## Acknowledgements

- BBSRC (CCP4 grant)
- Garib Murshudov, York
- Miroslav Papiz, Daresbury
- All users for feedback

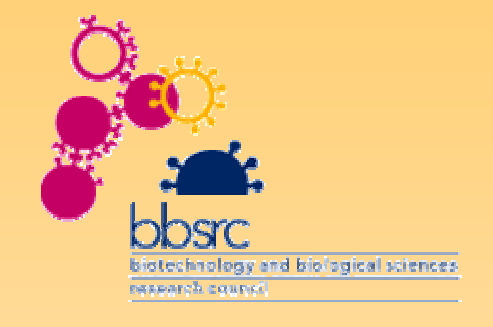

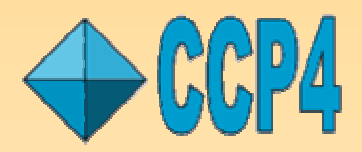